## **Stitching Code Method**

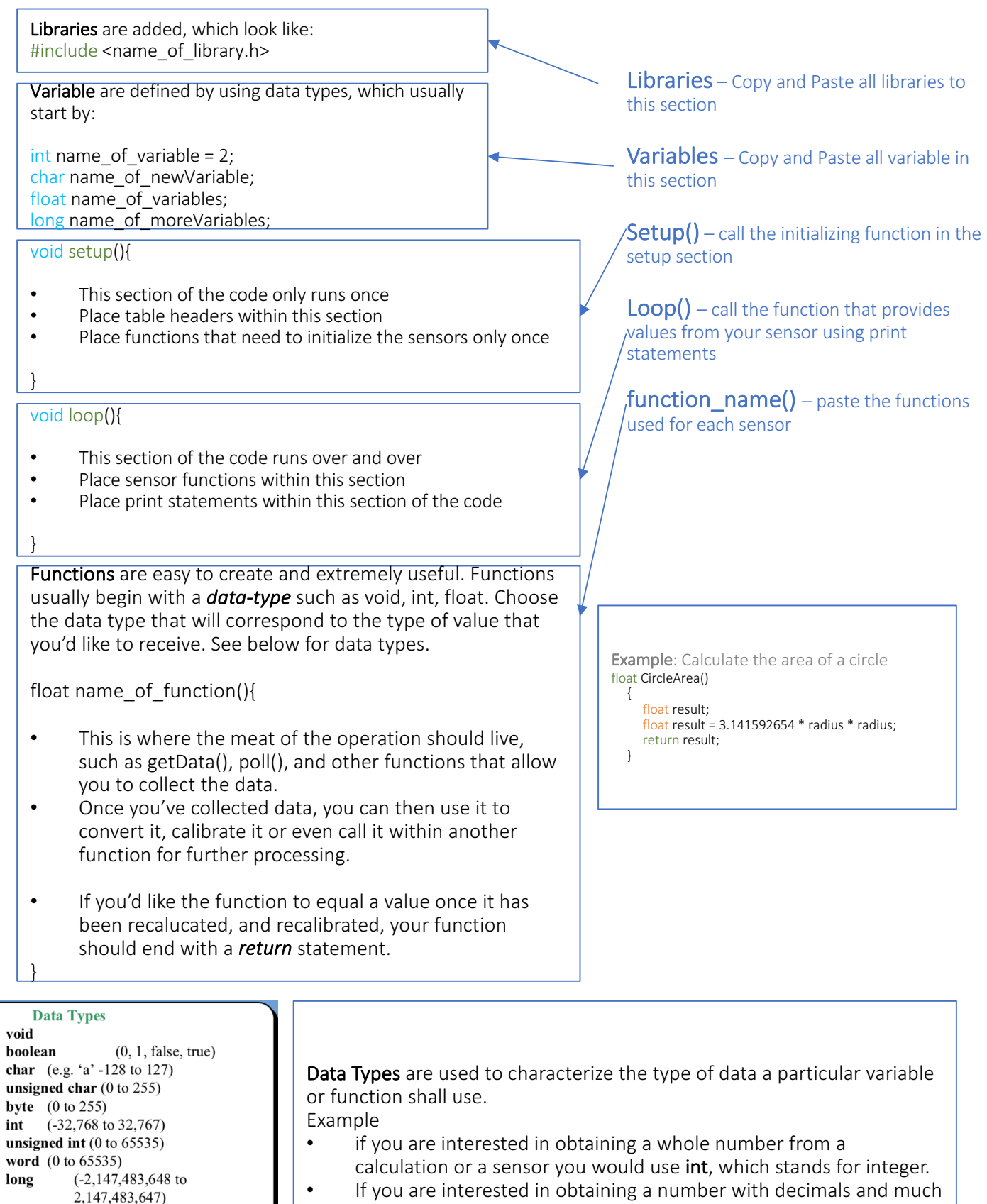

more precision, you would use float.

**unsigned long**  $(0 \text{ to } 4,294,967,295)$  $(-3.4028235E+38)$  to

3.4028235E+38) double (currently same as float) sizeof(myint)  $//$  returns 2 bytes

float